# **GUJARAT TECHNOLOGICAL UNIVERSITY, AHMEDABAD, GUJARAT COURSE CURRICULUM**

# Course Title: Environment Conservation & Hazard Management (Code: 3300003)

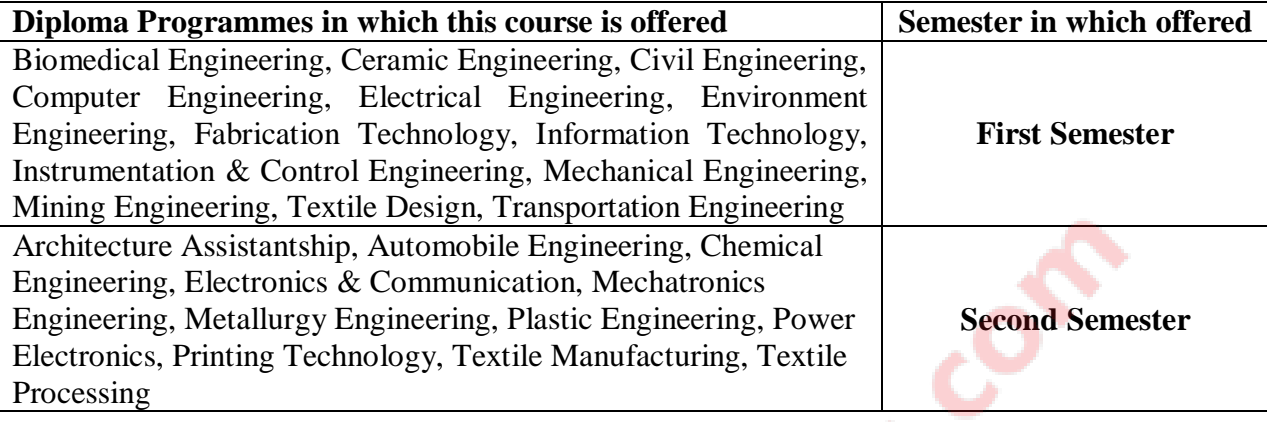

## **1. RATIONALE**

For a country to progress, sustainable development is one of the key factors. Environment conservation and hazard management is of much importance to every citizen of India. The country has suffered a lot due to various natural disasters. Considerable amount of energy is being wasted. Energy saved is energy produced. Environmental pollution is on the rise due to rampant industrial mismanagement and indiscipline. Renewable energy is one of the answers to the energy crisis and also to reduce environmental pollution. Therefore this course has been designed to develop a general awareness of these and related issues so that the every student will start acting as a responsible citizen to make the country and the world a better place to live in.

## **2. COMPETENCIES**

The course content should be taught and implemented with the aim to develop different types of skills leading to the achievement of the following competencies.

### **i. Take care of issues related to environment conservation and disaster management while working as diploma engineer.**

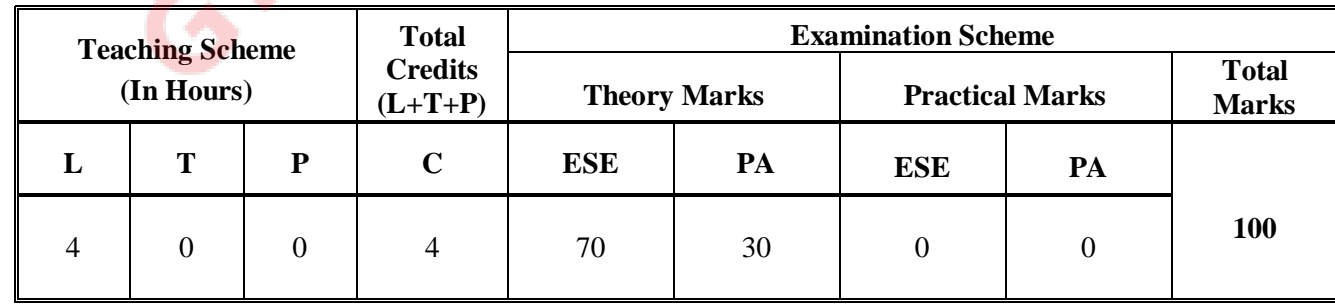

## **3. TEACHING AND EXAMINATION SCHEME**

**Legends: L**-Lecture; **T** – Tutorial/Teacher Guided Theory Practice; **P** - Practical; C – Credit; **ESE** - End Semester Examination; **PA** - Progressive Assessment.

## **4. DETAILED COURSE CONTENTS**

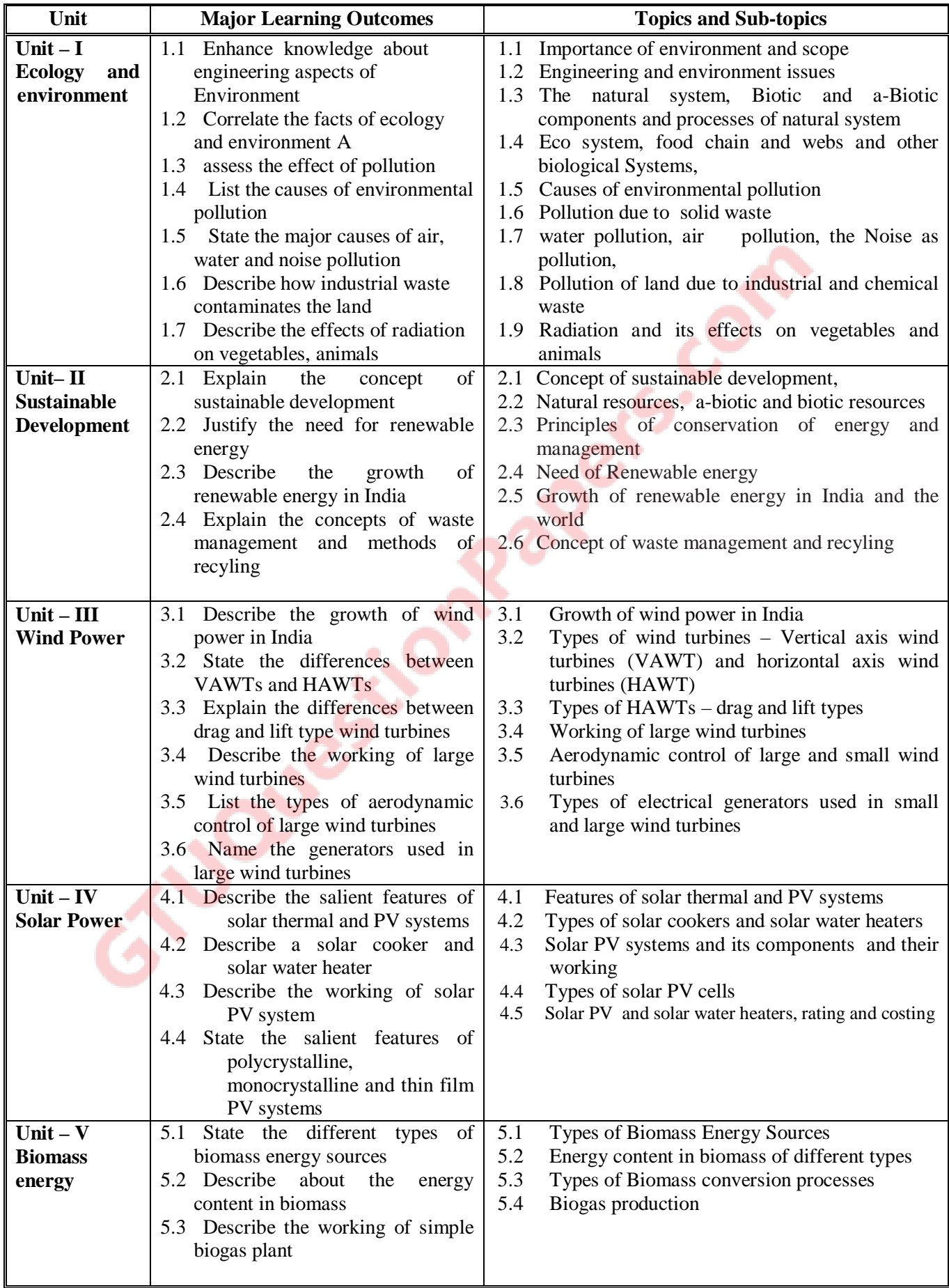

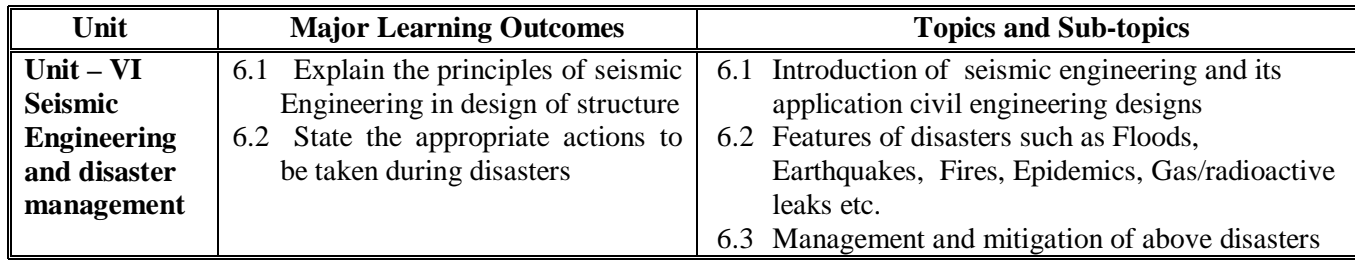

## **5. SUGGESTED SPECIFICATION TABLE WITH HOURS & MARKS (THEORY)**

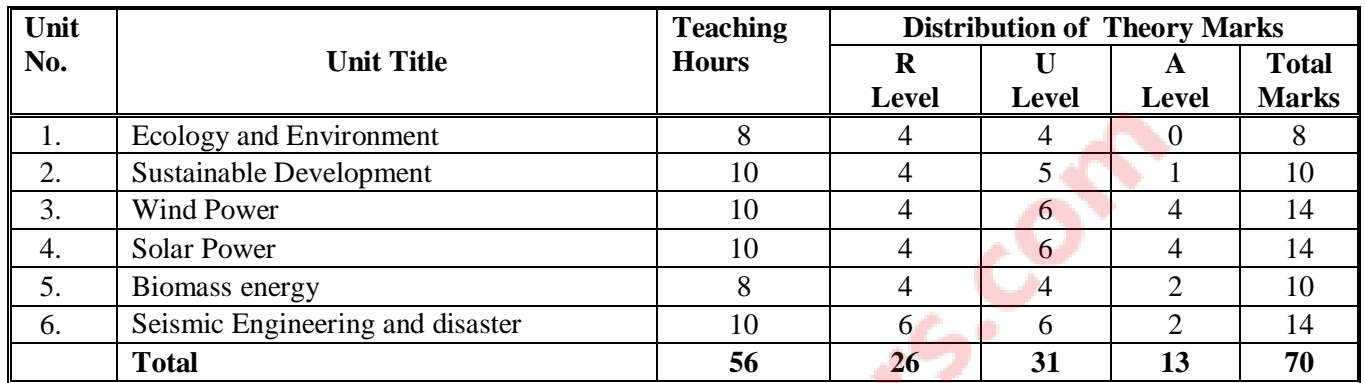

#### **Legends:**

```
R =Remembrance; U = Understanding; A = Application and above levels (Revised Bloom's taxomonoy
```
## **6. SUGGESTED LIST OF EXPERIMENTS/PRACTICAL EXERCISES**

 **Nil** 

## **7. SUGGESTED LIST OF STUDENT ACTIVITIES**

- i. Prepare paper on various sustainable development
- ii. Make a report after gathering information the values of water, noise pollution and air pollution in your city/town and compare the values in other cities and towns in India with respect to environmentally acceptable levels
- iii. Prepare a paper on air and water pollution in an industry/institute
- iv. Undertake some small mini projects in any one of the renewable energies
- v. Visit an energy park and submit project on various sources of energy
- vi. Prepare powerpoint on clean and green technologies
- vii. Prepare a list of do's and don'ts applicable during disasters
- viii. Submit a report on garbage disposal system in your city/town.

## **8. SUGGESTED LEARNING RESOURCES**

#### **A. List of Books**

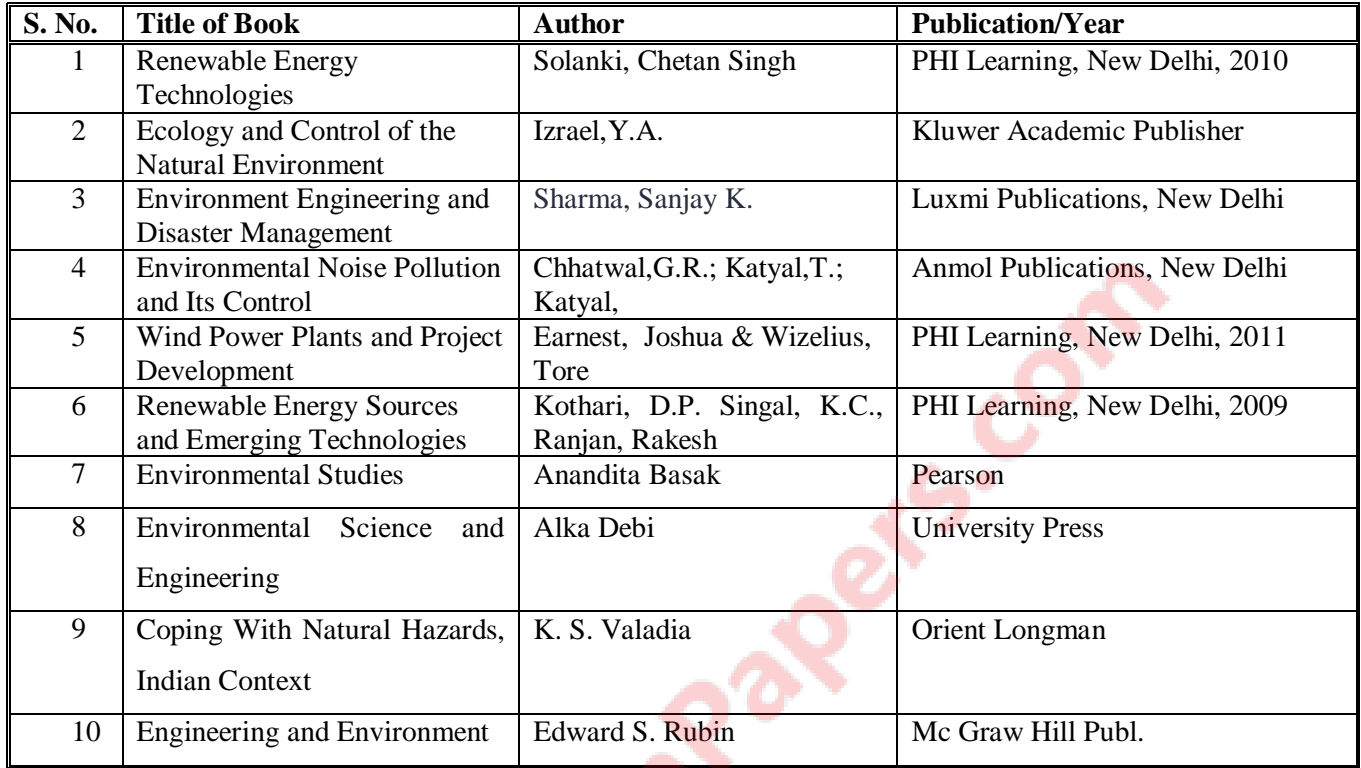

#### **B. List of Major Equipment/ Instrument**

- i. Digital sound level meters (to check noise pollution)
- ii. Digital air quality meter (to measure air pollution)
- iii. Digital handheld anemometer (to measure wind speeds)
- iv. Digital hand held pyranometer (to measure solar radiation levels)

#### **C. List of Software/Learning Websites**

- i. http://www1.eere.energy.gov/wind/wind\_animation.html
- ii. http://www.nrel.gov/learning/re\_solar.html
- iii. http://www.nrel.gov/learning/re\_biomass.html
- iv. http://www.mnre.gov.in/schemes/grid-connected/solar-thermal-2/
- v. http://www.mnre.gov.in/schemes/grid-connected/biomass-powercogen/

#### **9. COURSE CURRICULUM DEVELOPMENT COMMITTEE**

#### **Faculty Members from Polytechnics**

- **Prof. H.L.Purohit** , HOD, Civil Engg. Dept. L.E.College. Morbi
- **Shri. P.A.Pandya**, LCE, Civil Engg. Dept, G.P , Himatnagar

## **Co-ordinator and Faculty Members from NITTTR Bhopal**

- **Dr. J.P.Tegar**, Professor Dept of Civil and Environmental Engg, NITTTR, Bhopal.
- **Dr. Joshua Earnest,** Professor and Head, Dept. of Electrical & Electronics Engg, NITTTR,

Bhopal

#### **GUJARAT TECHNOLOGICAL UNIVERSITY, AHMEDABAD, GUJARAT**

#### **COURSE CURRICULUM**

Course Title: Material Science and Metallurgy (Code: 3321902)

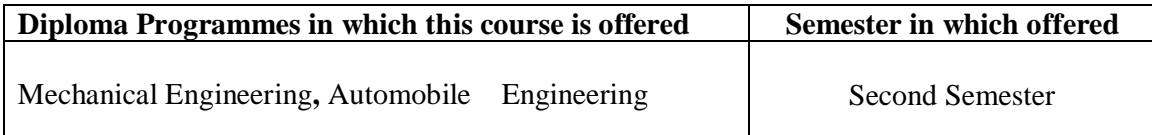

#### **1. RATIONALE**

Engineering Materials play an important role as the vital tool for solving the problems of material selection and application in the production and manufacturing of equipment/machines, devices, tools, etc. Therefore, an engineering diploma student must be conversant with the properties, composition and behavior of materials from the point of view of reliability and performance of the product.

Subject is concerned with the changes in structure and properties of matter. Many of the processes which are involved to bring out these changes, forms the basis of engineering activities. The study of basic concepts of material science and metallurgy will help the students understanding engineering subjects where the emphasis is laid on the application of these materials.

#### **2. LIST OF COMPETENCIES**

The course content should be taught and implemented with the aim to develop different types of skills so that students are able to acquire following competencies:

- **i. Select Engineering materials based on properties, behavior and environmental effect for given engineering application.**
- **ii. Examine microstructure and alloying elements of given engineering materials**

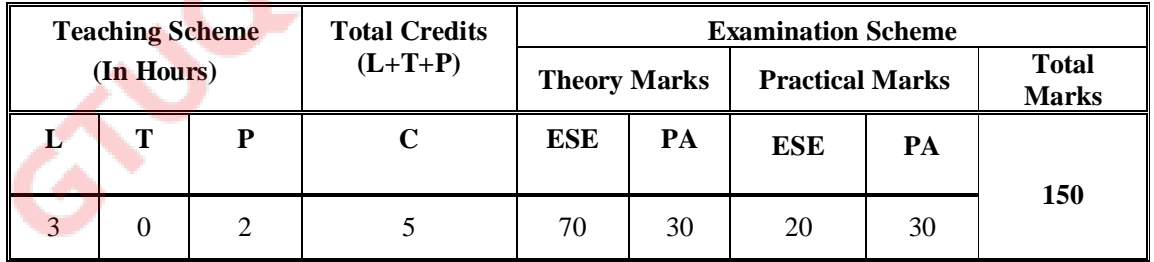

## **3. TEACHING AND EXAMINATION SCHEME**

**Legends: L**-Lecture; **T** – Tutorial/Teacher Guided Student Activity; **P** - Practical; **C** – Credit;; **ESE** - End Semester Examination; **PA** - Progressive Assessment.

**Note:** It is the responsibility of the institute heads that marks for **PA of theory** & **ESE and PA of practical** for each student are entered online into the GTU Portal at the end of each semester within the dates specified by GTU.

# **4. DETAILED COURSE CONTENT**

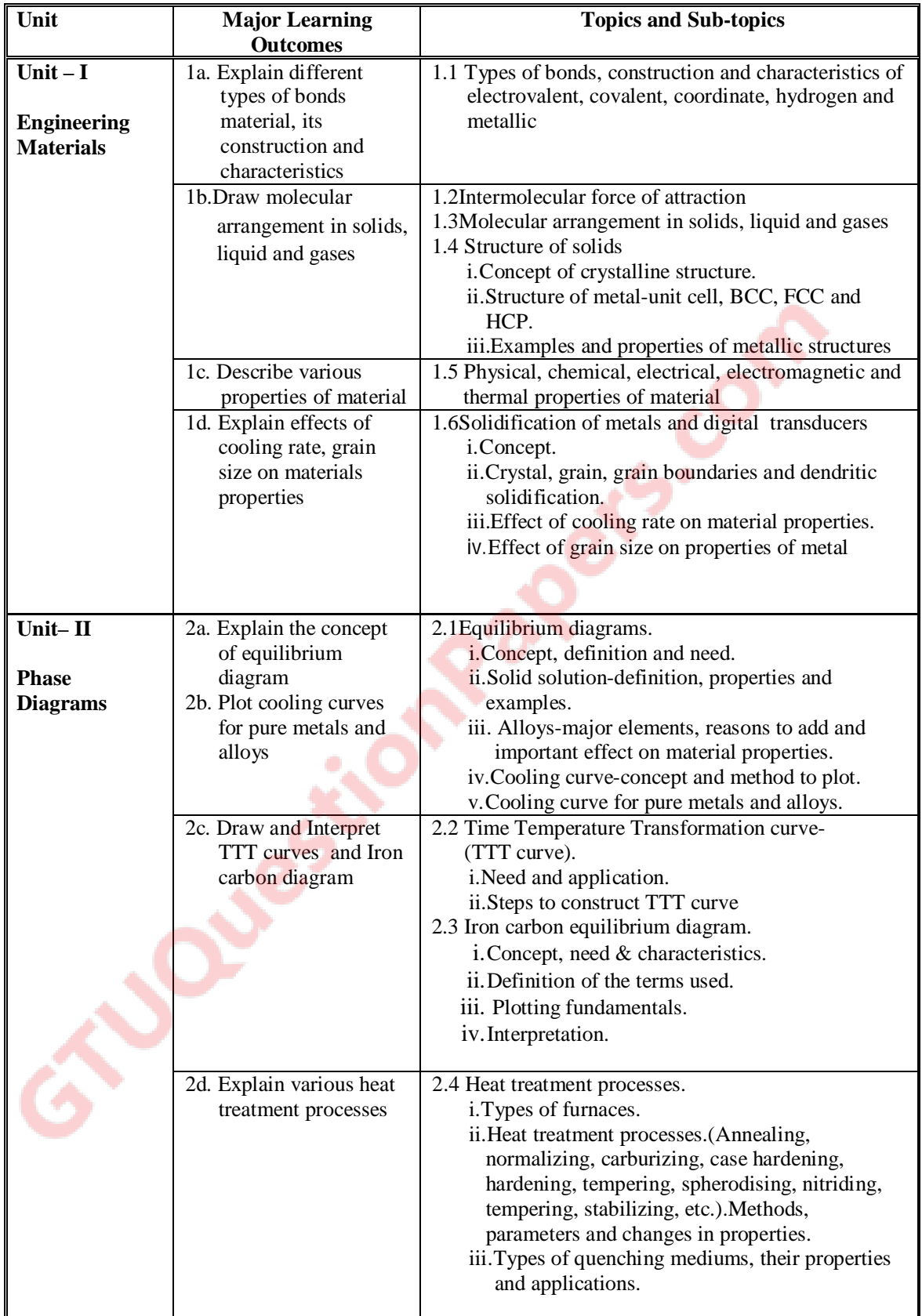

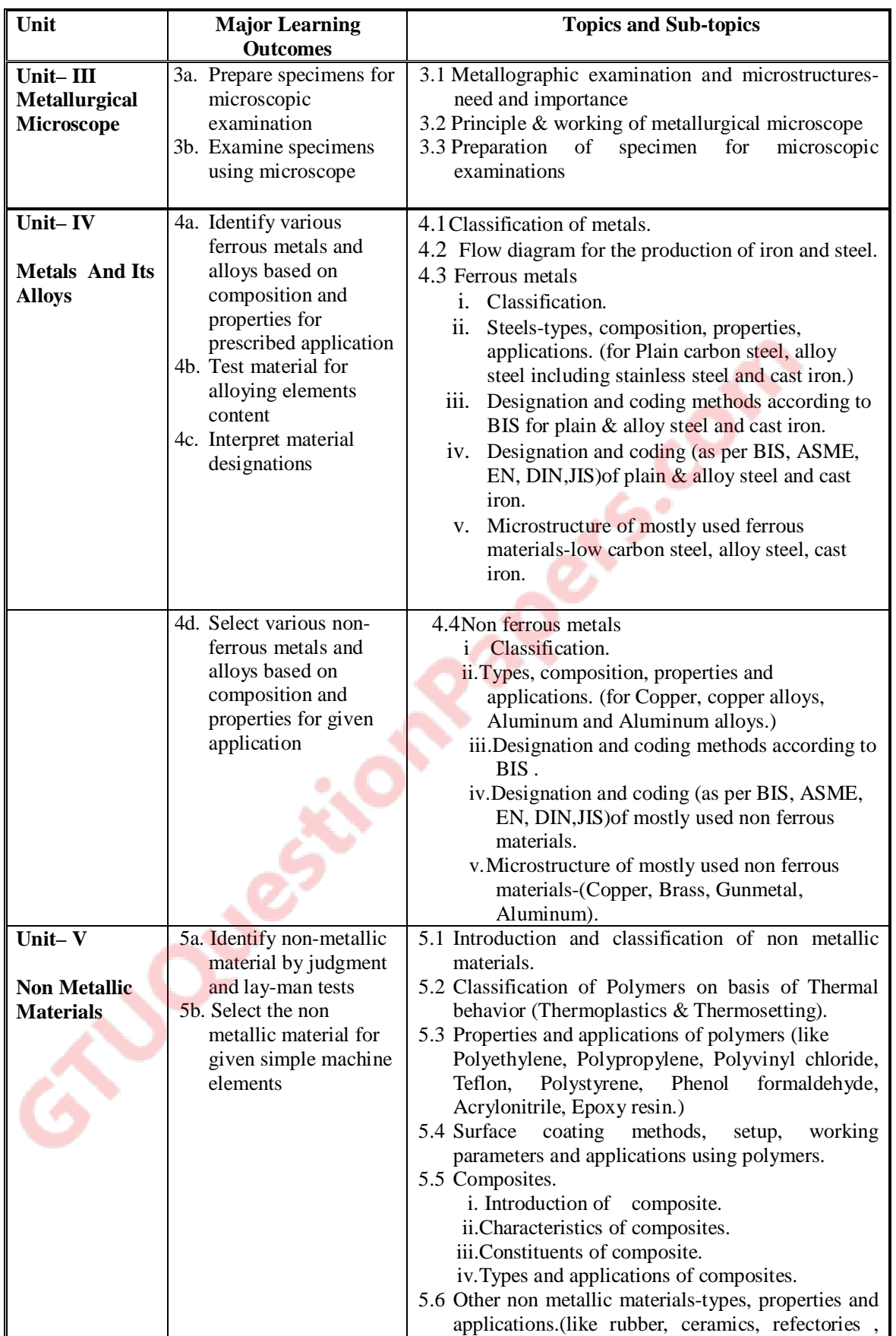

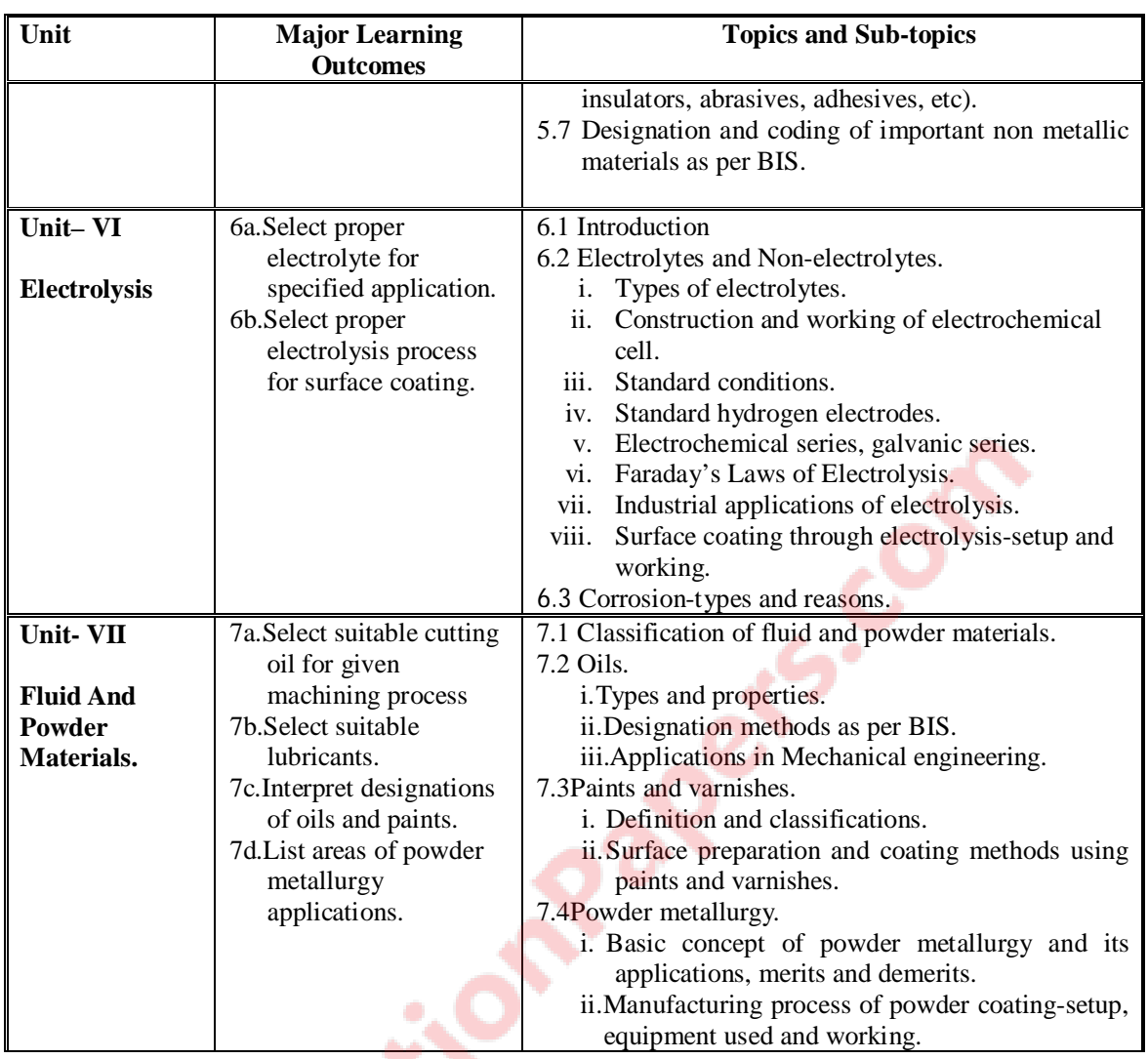

### **5. SUGGESTED SPECIFICATION TABLE WITH HOURS & MARKS (THEORY)**

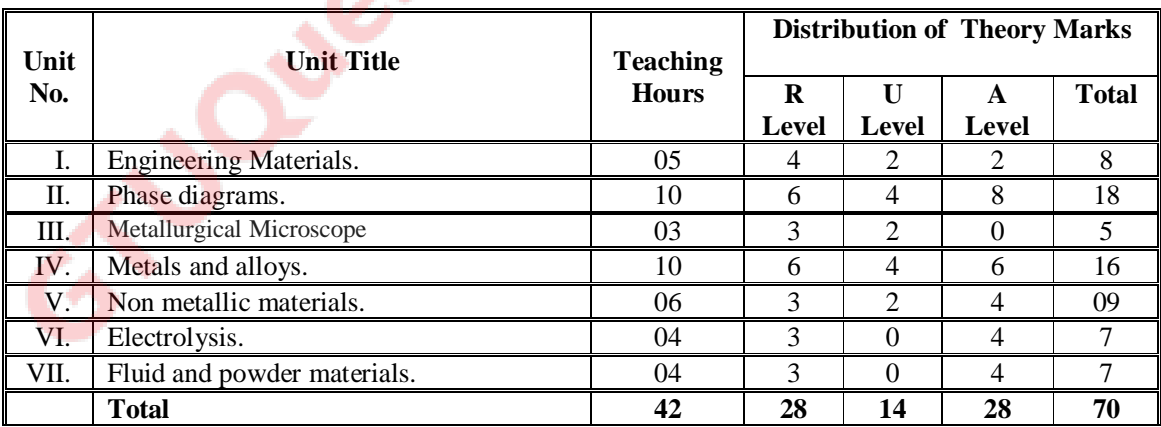

**Legends:**  $R =$  Remember;  $U =$  Understand;  $A =$  Apply and above levels (Bloom's revised taxonomy)

#### **Notes:**

- i) This specification table shall be treated as only general guideline for students and teachers. The actual distribution of marks in the question paper may vary from above table.
- ii) If midsem test is part of continuous evaluation, unit numbers I, II, III and VII are to be considered. It is also compulsory for student to complete ex.no.1 to 4 to eligible for midsem test.
- iii) Ask the questions from each topic as per marks weightage. Optional questions must be asked from the same topic. That is weightage of compulsory attendance part of questions will be equal to marks allotted to each topic.

#### **6. SUGGESTED LIST OF PRACTICAL/EXERCISES**

The practical/exercises should be properly designed and implemented with an attempt to develop different types of skills leading to the achievement of the above mentioned expected competencies.

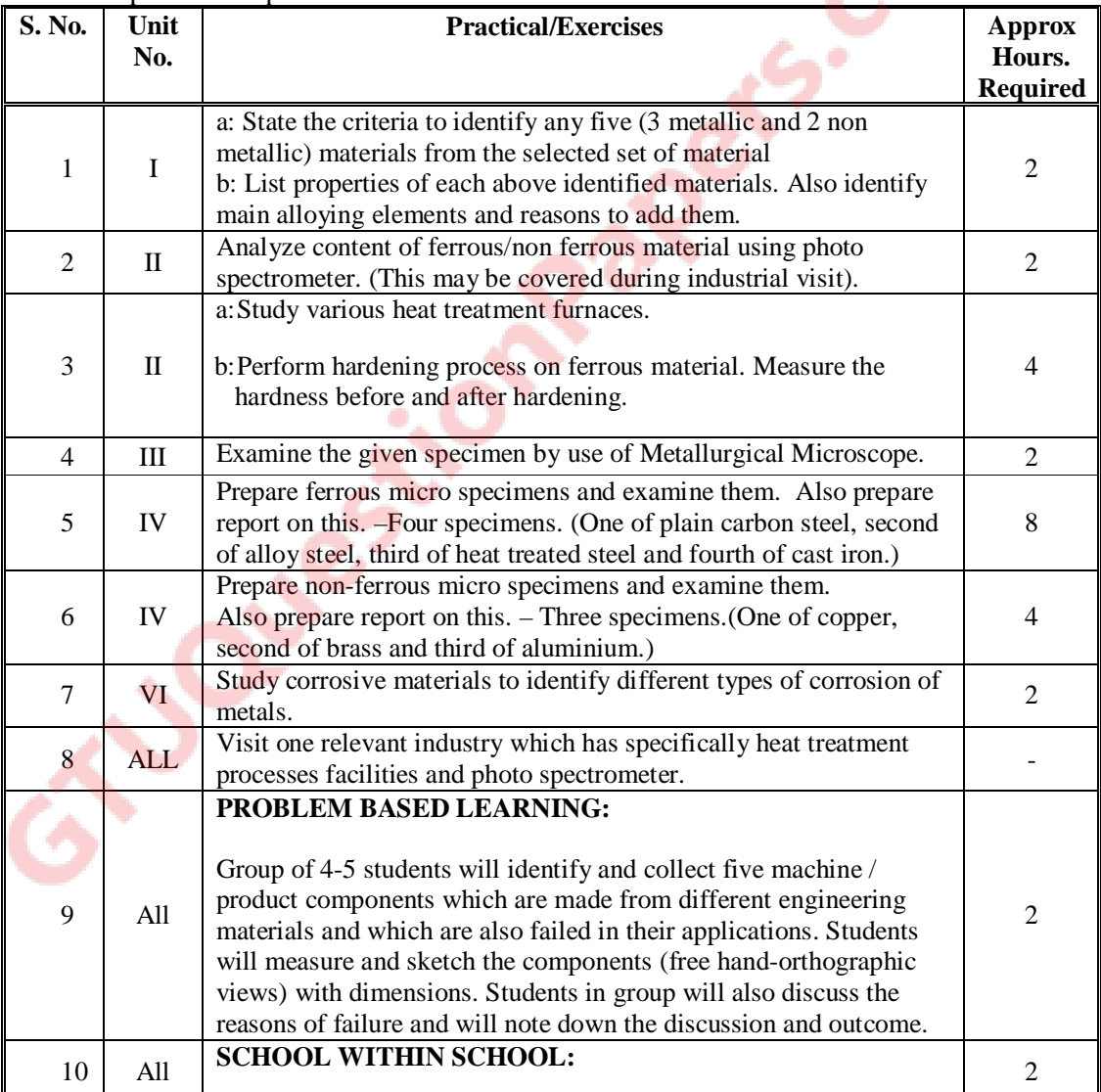

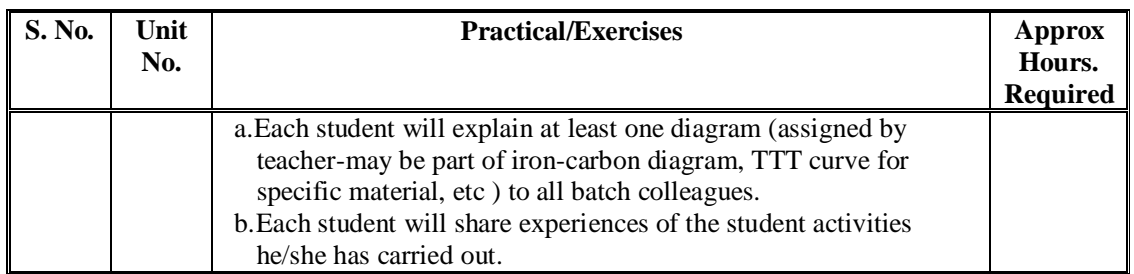

### **NOTES:**

- 1. It is compulsory to prepare log book of exercises. It is also required to get each exercise recorded in logbook, checked and duly dated signed by teacher.
- 2. Student activities are compulsory and are also required to be performed and noted in logbook.
- 3. Term work report includes term work, objects taken for identification for laboratory work, student activity; parts experimented in acid as student activity and log book along with student activities. Term work report is compulsory part to be submitted at the time of practical ESE.
- 4. Term work report must not include any photocopy/ies, printed manual/pages, lithos, etc. It must be hand written / hand drawn by student only.
- 5. For 20 marks ESE, students are to be assessed for competencies achieved. Students are to be asked to prepare specimens, interpret microstructure-iron-carbon diagram-TTT curves, identify materials, select proper materials, etc.

## **7. SUGGESTED LIST OF PROPOSED STUDENT ACTIVITIES**

- 7.1 Select any five objects (3 metallic and 2 non metallic) which will be used in laboratory and list the material of selected objects.
- 7.2 Prepare the material list of given tools and commonly used items such as razor blade, knife, scissor, hacksaw blade, carpentry chisel, fix spanner, etc. Also give reason(s) for using such material and discuss your answers with the teacher.
- 7.3 Take dilute acid which is commonly used at our home for cleaning purpose and put one scrap iron piece and one non ferrous metal piece in it for minimum 12 hours. Take out these two pieces by following all safety norms/steps (without touching acid) and observe the changes. Discuss with your teacher.
- 7.4 Group of 3-5 students will visit institute's workshop and will identify at least 5 nonmetallic components for a given machine / assembly. Also list the material of identified machine / assembly components.
- 7.5 List at least three questions individually which you would like to ask for followings:
	- i. Comparison of iron and fiber reinforced plastic.
	- ii. Comparison for strength of wood and cast iron.
	- iii. Annealing-heat treatment process.
	- iv. Materials used for construction of any bike.
	- v. Materials used for construction of any home appliance, like mixer, washing machine, iron, etc.
- 7.6 Any other relevant activity added by teacher including preparing industrial visit report.

#### **8. SUGGESTED LEARNING RESOURCES**

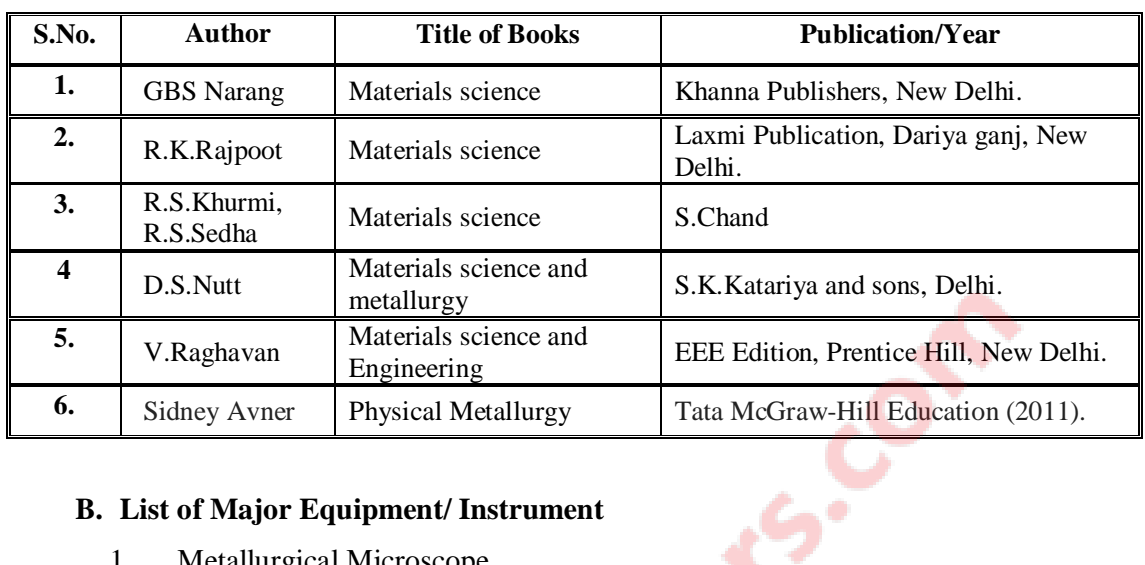

#### **A. List of Books**

#### **B. List of Major Equipment/ Instrument**

- 1. Metallurgical Microscope.
- 2. Standard specimens.
- 3. Furnaces to perform heat treatment process.
- 4. Sorted/required quenching mediums.
- 5. Hardness tester-to check Rockwell hardness-scales A,B and C.
- 6. Other hardness testers like sceleroscope, etc.
- 7. Polishing machine to prepare specimens with necessary consumables.
- 8. Hand grinder specifically to prepare specimens and for spark testing.
- 9. Other consumables.

#### **C. List of Software/Learning Websites**

- 1. http://vimeo.com/32224002
- 2. http://www.substech.com/dokuwiki/doku.php?id=iron-carbon\_phase\_diagram
- 3. http://www-g.eng.cam.ac.uk/mmg/teaching/typd/
- 4. http://www.ironcarbondiagram.com/
- 5. http://uk.ask.com/web?q=Who+Discovered+Carbon%3F&qsrc=14097&o=41 647924&l=dir
- 6. http://www.youtube.com/watch?v=fHt0bOfj3T0&feature=related
- 7. http://www.youtube.com/watch?v=cN5YH0iEvTo
- 8. http://www.youtube.com/watch?v=m9l1tVXyFp8
- 9. http://www.youtube.com/watch?v=98lh5Q0M0cg
- 10. http://www.youtube.com/watch?v=KIyGr-1snMY
- 11. http://en.wikipedia.org/wiki/Materials\_science
- 12. http://www.studyvilla.com/electrochem.aspx

#### **9. COURSE CURRICULUM DEVELOPMENT COMMITTEE**

#### **Faculty Members from Polytechnic**

- **Prof. Y. R. Joshi**, TPO, B&B Institute of Technology, Vallabhvidyanagar.
- **Prof. D. A. Dave**, Head of Automobile Engineering Department, Sir B.P.I., Bhavnagar.
- **Prof. A. M. Talsaniya**, Lecturer in Mechanical Engineering, Sir B.P.I., Bhavnagar.
- **Prof. R. B. Dhruv**, Lecturer in Mechanical Engineering, R.C.T.I., Ahmedabad.

### **Co-ordinator and Faculty Member from NITTTR Bhopal**

- **Dr. K.K.Jain**, Professor and Head; Dept. of Mechanical Engg,
- **DR. A.K.Sarathe, Associate Professor; Dept. of Mechanical Engg,**

## **GUJARAT TECHNOLOGICAL UNIVERSITY, AHMEDABAD, GUJARAT COURSE CURRICULUM**

Course Title: Basics of Electrical & Electronics Engineering (Code: 3300014)

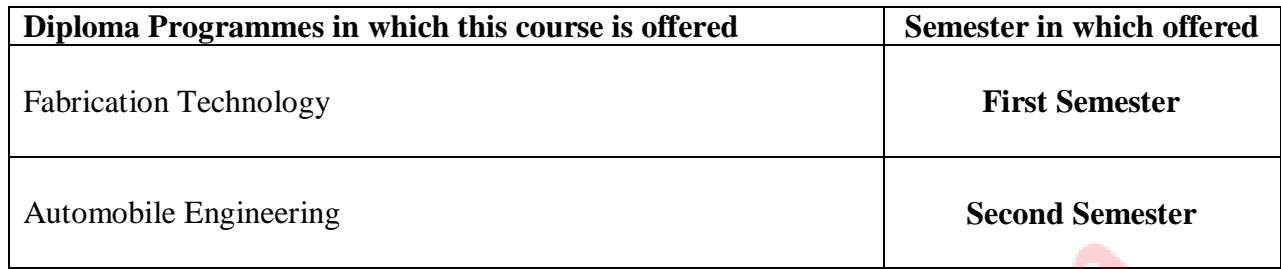

### **1. RATIONALE**

In fabrication engineering, there are many equipment that are electrically operated. Therefore, the basic know of electrical engineering will greatly help the technical person concerned in working effectively in his/her profession. Small faults could be identified and rectified so that the down time of the equipment is reduced. This course is therefore designed to provide the basic understanding of electrical engineering

#### **2. LIST OF COMPETENCIES**

The course content should be taught and implemented with an aim to develop different skills leading to the achievement of the following competencies.

- **i. Measure basic electrical quantities/parameters.**
- **ii. Use major electrical/electronic machines//instrument/equipment.**

#### **3. TEACHING AND EXAMINATION SCHEME**

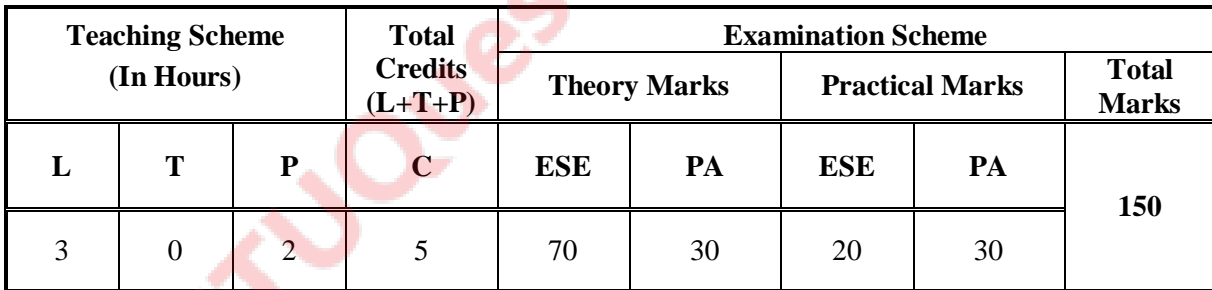

**Legends: L**-Lecture; **T** – Tutorial/Teacher Guided Student Activity; **P** - Practical; C – Credit; **ESE** - End Semester Examination; **PA** - Progressive Assessment.

### **4. COURSE DETAILS**

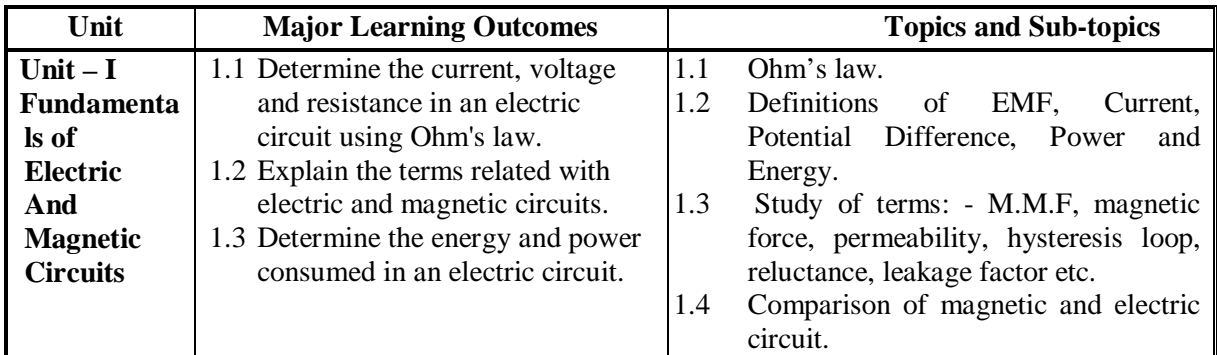

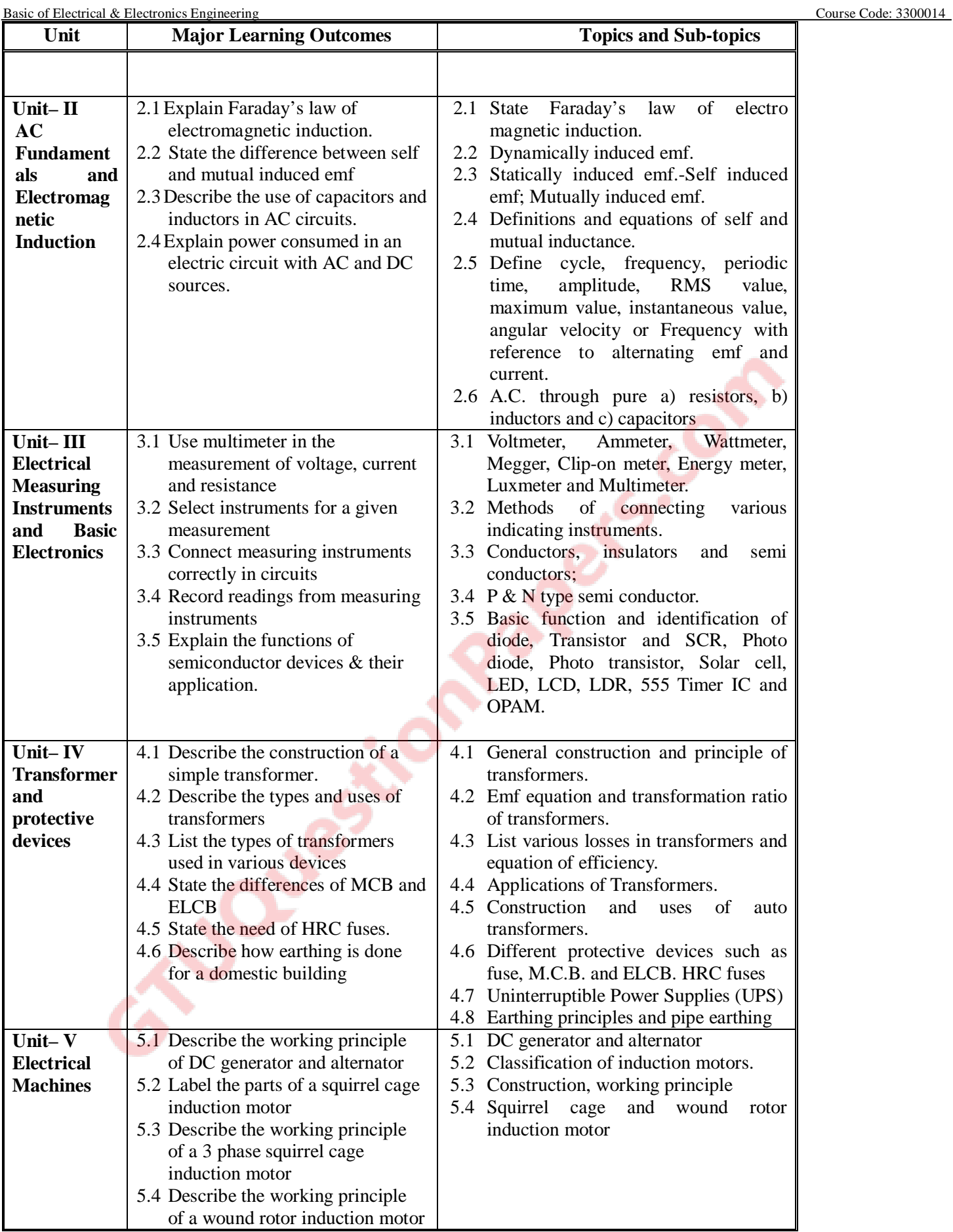

## **5. SUGGESTED SPECIFICATION TABLE WITH HOURS & MARKS**

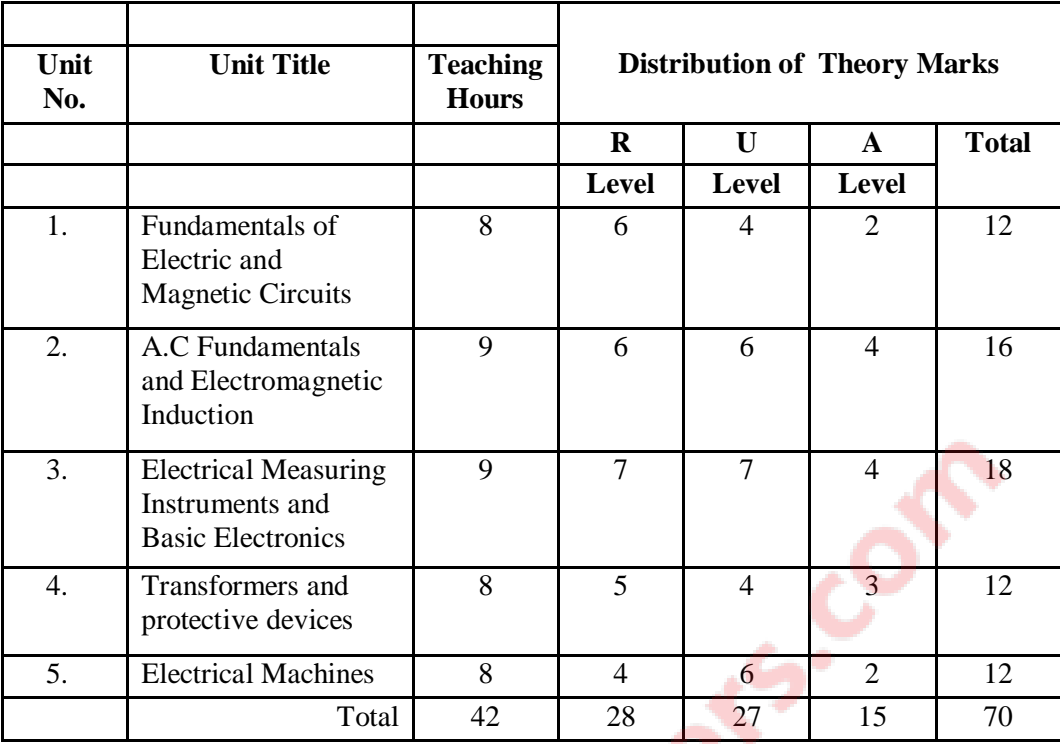

**Legends:**  $\overline{R}$  = Remembrance; U = Understanding; A = Application and above levels (Revised Bloom's taxomonoy)

#### **6. SUGGESTED LIST OF EXPERIMENTS/PRACTICAL EXERCISES**

منطر

The experiments/practical exercises should be properly designed and implemented with an attempt to develop different types of skills leading to the achievement of the above mentioned competencies. Out of the present list of experiments/practical minimum 10 may be selected, however it will be better to select

more experiments/practical.

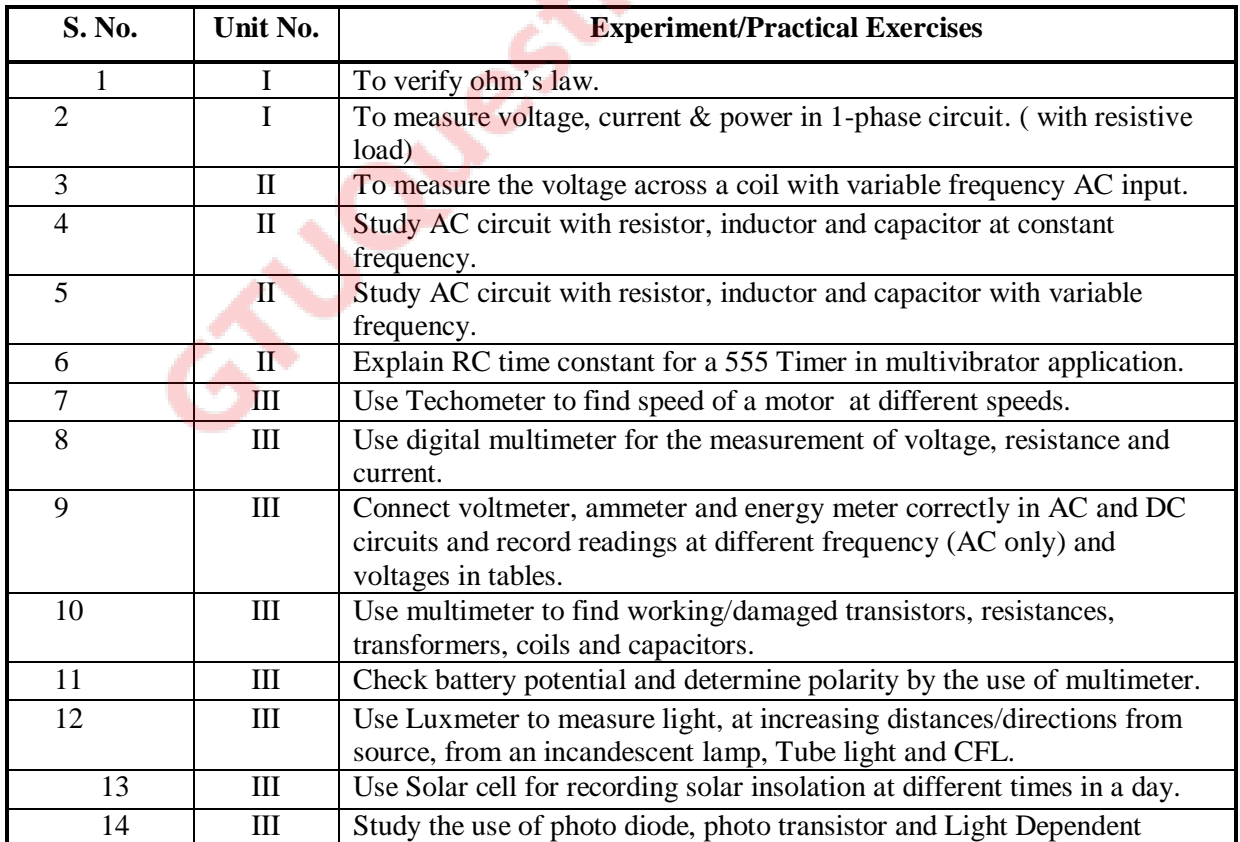

Basic of Electrical & Electronics Engineering Course Code: 3300014

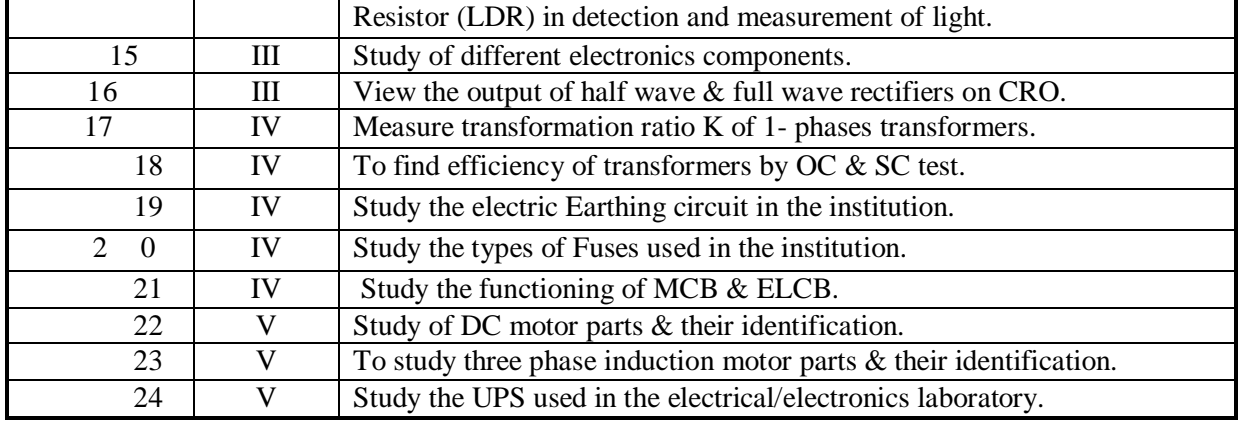

## **7. SUGGESTED LIST OF PROPOSED STUDENT ACTIVITIES**

Following is the list of proposed student activities like: course/topic based seminars, internet based assignments, teacher guided self learning activities, course/library/internet/lab based miniprojects…………………etc. These could be individual or group-based.

For example:

1. Students may be asked to make a list of following items used in electric and electronics circuits. Compare their properties, usage, cost and availability. Collections can be made for small inexpensive items. Each of these can be offered as a project.

- a. Conductors Copper, Aluminum, Graphite, Carbon, Nichrome, Tin
- b. Commonly used insulators
- c. Transistors
- d. Capacitors
- e. Resistors
- f. Diodes and Rectifiers
- g. Transformers
- h. SCRs, TRIACs, DIACs
- i. LEDs, LCDs
- j. Devices for industrial and residential illumination
- k. Heaters and furnaces
- l. Motors and Alternators
- m. Switches, micro-switches and relays
- n. Soldering, desoldering, welding devices and equipment.
- o. Fans, Blowers and pumps
- p. General purpose digital and analog ICs

q. General purpose batteries, accumulators, batteries used in mobile phones, cameras and similar devices.

- r. Alarms, Speakers, Beepers, Becons, Hooters, Bells used in industrial and residential locations.
- s. Types of indicators used on electrical/electronics display panels.
- t. Temperature, humidity measuring devices used in electrical/electronics installations.
- u. Smoke detectors, fire alarms used in electrical/electronics installations.
- v. High voltage devices and equipment used and their safety features.

2. Prepare a report on the electrical and electronic devices and equipment used in the Electrical/Electronics department. Tabulate and justify the devices on the basis of their requirement, voltage and power rating, frequency of operation, size of conductor used, protection devices etc.

3. Prepare a report on the indoor and outdoor electrical/electronics devices and equipment. Compare their requirements on the basis of enclosure, rating, portability, noise, safety, repairs & maintenance and similar features.

### **8. SUGGESTED LEARNING RESOURCES**

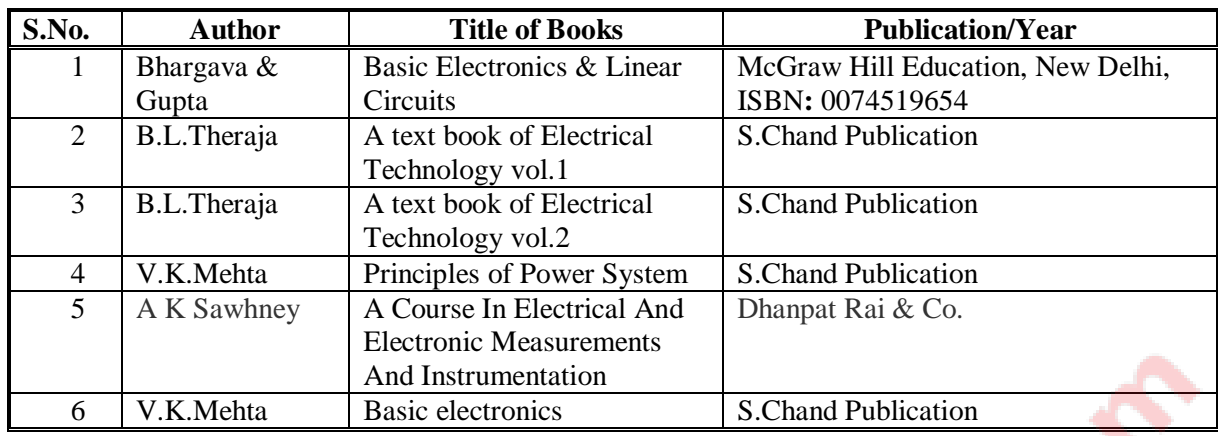

#### **A. List of Books**

## **B. List of Major Equipment/ Instrument**

- 1. Voltmeter, Ammeter, Multimeter, Magger, Energy meter, Watt meter, Frequency meter
- 2. Auto transformer, battery, Resistances, DC/AC power supplies, variable resistances, UPS.
- 3. CRO, Thermometer, Lux meter, Lamp load for testing.
- 4. D.C. Machines, Alternator, Squirrel Cage and Wound rotor Induction motors.
- 5. Capacitors, MCB & ELCB.
- 6. Semiconductor Diode, Transistor, LED, LCD, SCR, Photo Diode, Photo Transistor, Solar cell, 555 Timer, LM series Operational Amplifier.
- 7. Half wave and full wave rectifiers.
- 8. Breadboard, soldering/desoldering facility, PCB development facility.
- 9. First Aid kits and safety measures against injury due to accident, high voltage and acid hazards.

### **C. List of Software/Learning Websites**

- i. http://www.animations.physics.unsw.edu.au//jw/AC.html
- ii. http://en.wikipedia.org/wiki/Transformer
- iii. http://www.alpharubicon.com/altenergy/understandingAC.htm

## **9. COURSE CURRICULUM DEVELOPMENT COMMITTEE**

#### **Faculty Members form Polytechnics**

- **Prof. D.A.Dave**, H.O.D., Auto.Dept. Sir Bhavsinhji Polytechnic Inst., Bhavnagar.
- **Shri A.C. Suthar**, Lecturer, Automobile Dept. MLIDS Polytechnic, Bhandu.

#### **NITTTR Bhopal Co-ordinator and Faculty Members**

- **Dr Ajit Dixit**, Associate Professor, Dept. of Education, NITTTR, Bhopal
- **Dr. Joshua Earnest,** Professor and Head, Dept. of Electrical & Electronics Engg, NITTTR, Bhopal

#### **GUJARAT TECHNOLOGICAL UNIVERSITY, AHMEDABAD, GUJARAT**

#### **COURSE CURRICULUM**

Course Title: Thermodynamics and Hydraulics (Code: 3320201)

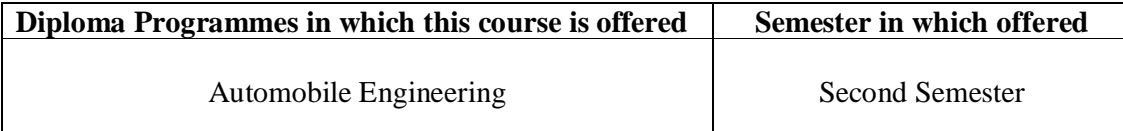

#### **1. RATIONALE**

The laws of Thermodynamics and Hydraulics are used in almost every industry and also in everyday life. The consumer items like vehicle, refrigerators, compressors, heat exchangers etc are based on second law of thermodynamics and Carnot cycle. Therefore, a diploma engineer in automobile is expected to understand the laws of conversion of heat energy into work or power, laws of thermodynamics and its applications in industries and day today life. The course is intended to develop the basic understanding as well as the competency to understand fluid behaviour and its properties with its concepts in the operation of automotive engines.

#### **2. COMPETENCIES**

The course content should be taught and implemented with the aim to develop different types of skills so that students are able to acquire following competencies:

- **i. Explain thermodynamic principles, compressible flow and fundamental of heat transfer**
- **ii. Apply fluid laws and find out the behavior/ properties of the fluid for a given condition.**

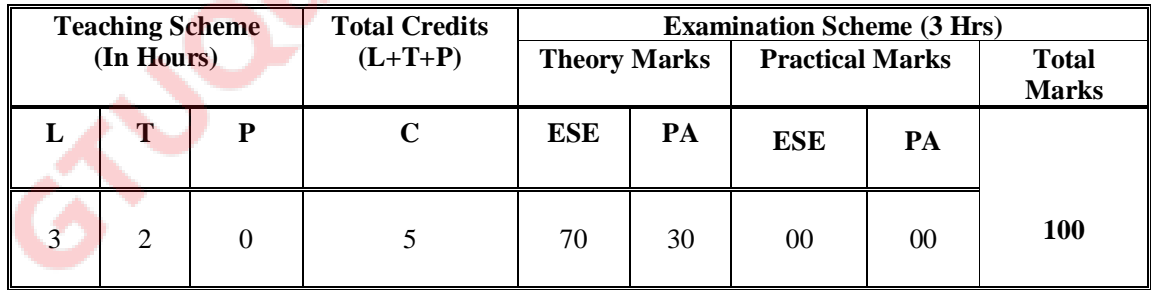

## **3. TEACHING AND EXAMINATION SCHEME:**

**Legends: L**-Lecture; **T** – Tutorial/Teacher Guided Student Activity; **P** - Practical; **C** – Credit; ESE - End Semester Examination; **PA** - Progressive Assessment.

**Note:** It is the responsibility of the institute heads that marks for **PA of theory** & **ESE and PA of practical** for each student are entered online into the GTU Portal at the end of each semester within the dates specified by GTU.

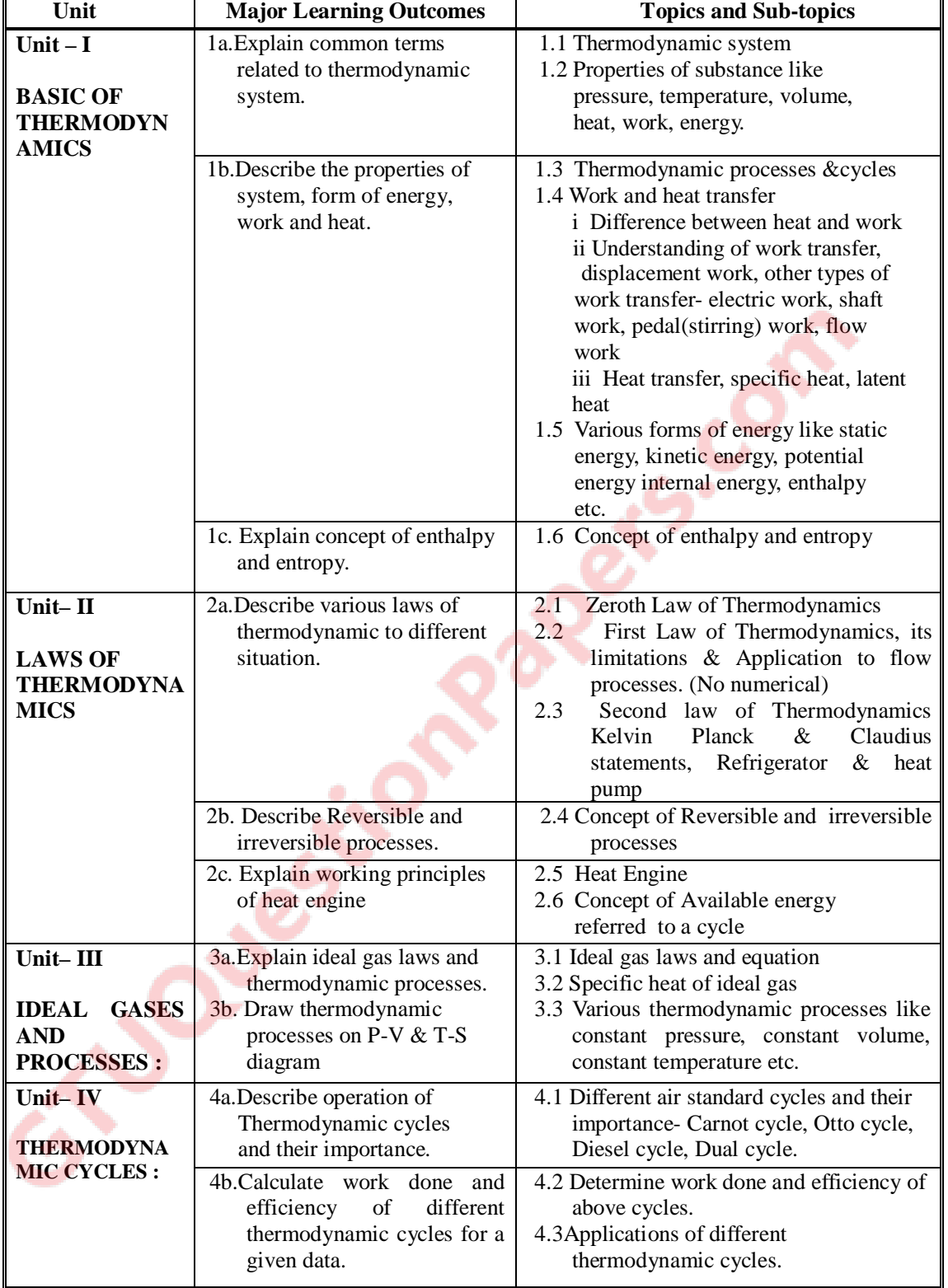

## **4. DETAILED COURSE CONTENTS:**

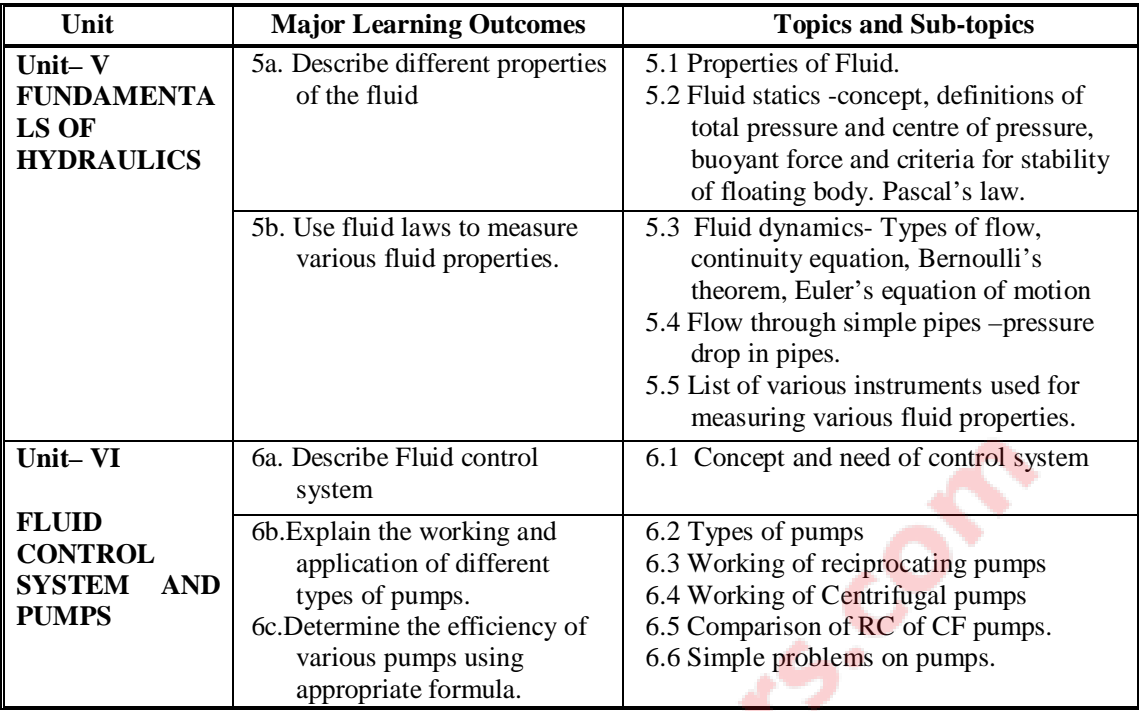

#### **5. SUGGESTED SPECIFICATION TABLE WITH HOURS & MARKS (THEORY)**

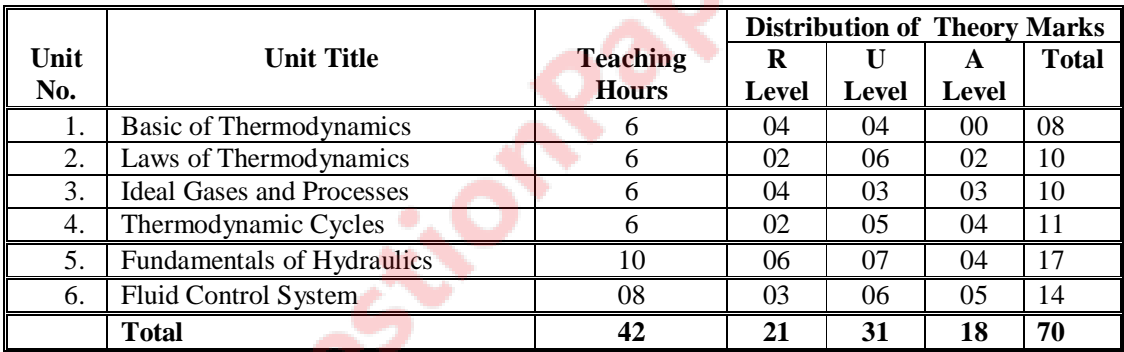

**Legends:**  $R =$  Remember;  $U =$  Understand;  $A =$  Apply and above levels (Bloom's revised taxonomy)

**Note**: This specification table shall be treated as only general guideline for students and teachers. The actual distribution of marks in the question paper may vary from above table.

#### **6. SUGGESTED LIST OF PRACTICAL/EXERCISES**

-----------Not Applicable --------------

### **7. SUGGESTED LIST OF STUDENT ACTIVITIES:**

Following is the list of student activities:

- Course/topic based seminars
- Internet based assignments
- Teacher guided self learning activities
- Course/library/internet
- lab based mini-projects

#### **8. SUGGESTED LEARNING RESOURCES:**

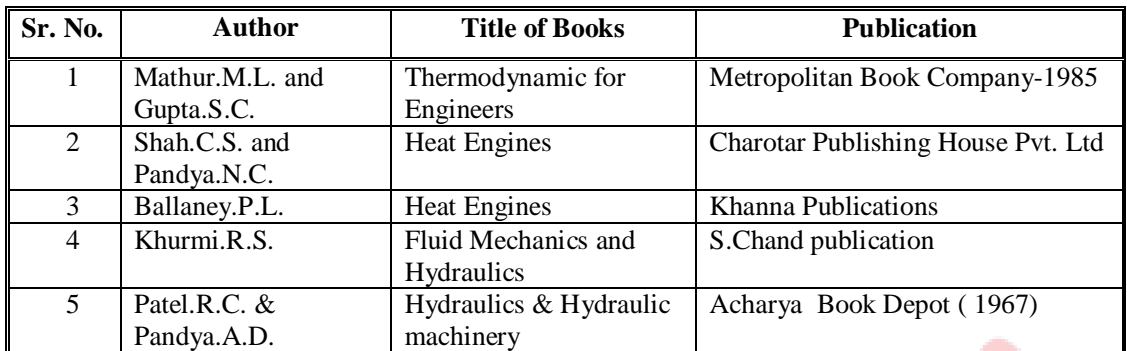

#### **A. List of Books**

#### **B. List of Software/Learning Websites**

- i. http://www.animations.physics.unsw.edu.au//jw/AC.html
- ii. http://en.wikipedia.org/wiki/Transformer
- iii. http://www.alpharubicon.com/altenergy/understandingAC.htm
- iv. http://www.howstuff.com

#### **9. COURSE CURRICULUM DEVELOPMENT COMMITTEE**

#### **Faculty Members from Polytechnics:**

- 1. **Prof. M. J. Pathak**, H.O.D., Auto. Dept. Sir Bhavsinhji Poly. Inst., Bhavnagar.
- 2. **Prof. Shyam Verghese**, H.O.D., Auto. Dept. JNK Polytechnic, Amreli
- 3. **Prof. D. A. Dave**, H.O.D., Auto. Dept. Sir Bhavsinhji Polytechnic Inst., Bhavnagar.
- 4. **Prof. M. N. Vibhakar**, Lecturer, Auto. Dept. DR.S&SS Gandhi Polytechnic, Surat
- 5. **Prof. A. C. Suthar**, Lecturer, Auto. Dept. MLIDS Polytechnic, Bhandu

#### **Coordinator & Faculty Members from NITTTR; BHOPAL:**

- **1. Dr. K. K. Jain;** Professor and Head Mechanical Engineering Department
- **2. Dr (Mrs.) Vandana Somkumwar,** Associate Professor, Dept. of Mechanical Engineering

## **GUJARAT TECHNOLOGICAL UNIVERSITY, AHMEDABAD, GUJARAT COURSE CURRICULUM**

# Course Title: Computer Application & Graphics (Code: 3300012)

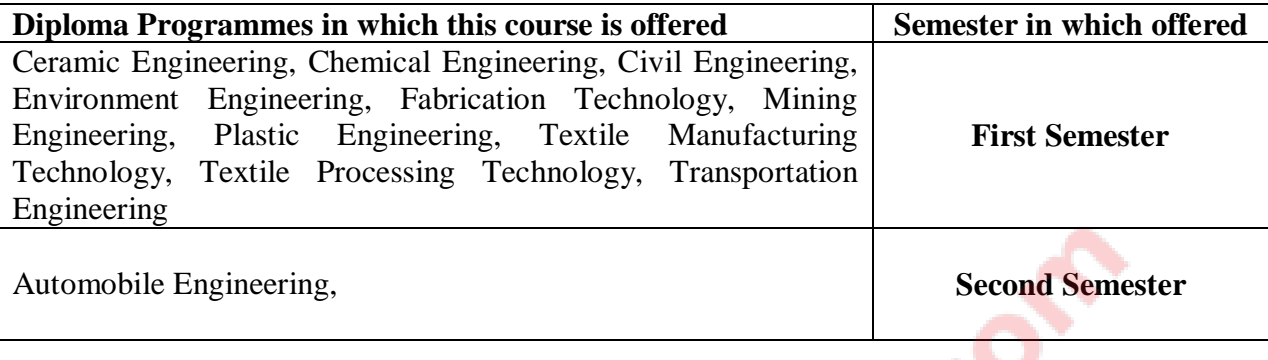

## **1. RATIONALE**

This subject envisages making the student know the fundamentals of Computer Application. It will also helps the student to have hands on experience on different application software used for office automation like MS-Word day-to-day problem solving, in particular for creating business documents, data analysis and graphical representations. Computer Application & Graphics is a course where student will be able to write, Draw, Tabulate, Report, Store and Retrieve and also print on Computer using various Hardware and Software.

Moreover the market driven economy demands frequent changes in product design to suit the customer needs. With the introduction of computers the task of incorporating frequent changes as per requirement is becoming simpler. Some units in this course has been introduced at Diploma level in order to develop the skills in student so that they can generate various digital drawings as required using various CAD software.

## **2. LIST OF COMPETENCIES**

The course content should be taught and implemented with the aim to develop different types of skills leading to the achievement of the following competencies.

## **i. Use MS word software for word processing applications.**

**ii. Use relevant software for drafting and editing 2D entities.**

# **3. TEACHING AND EXAMINATION SCHEME**

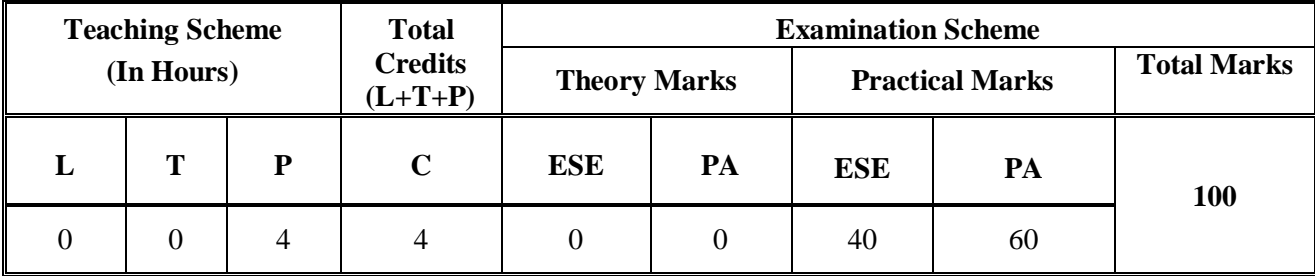

 **Legends: L**-Lecture; **T** – Tutorial/Teacher Guided Theory Practice; **P** - Practical; **C** – Credit; **ESE** - End Semester Examination; **PA** - Progressive Assessment.

# **4. DETAILED COURSE CONTENTS**

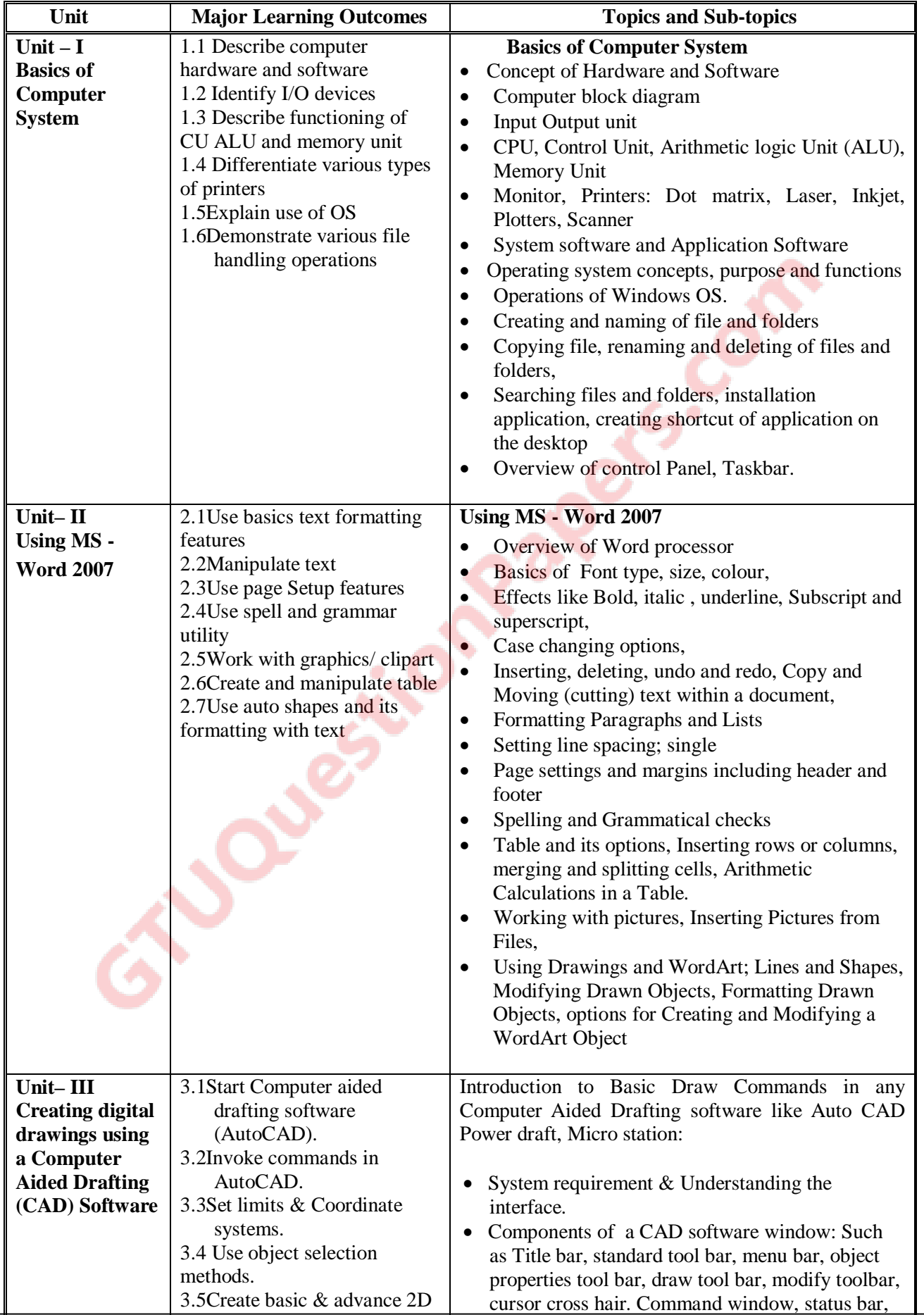

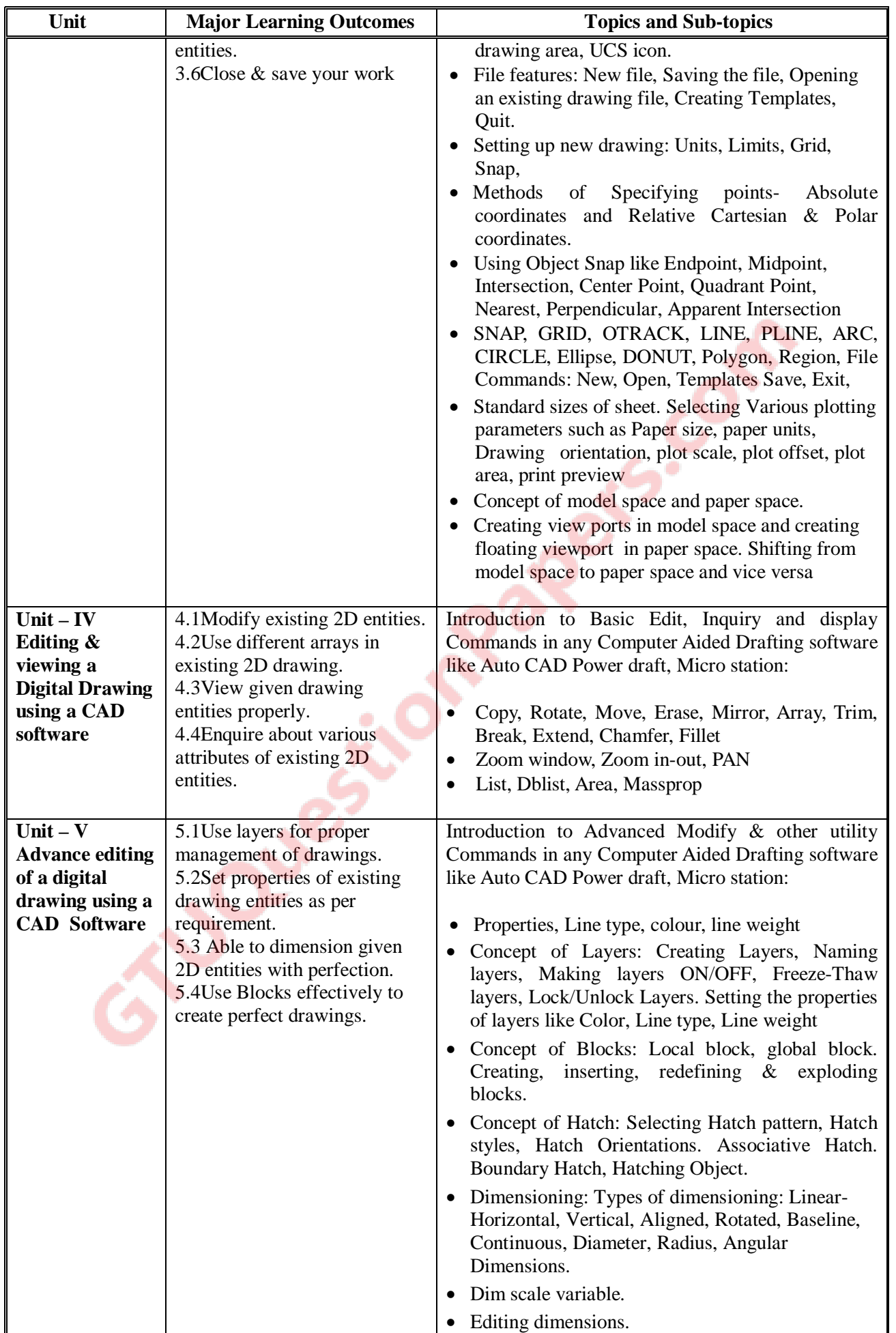

.

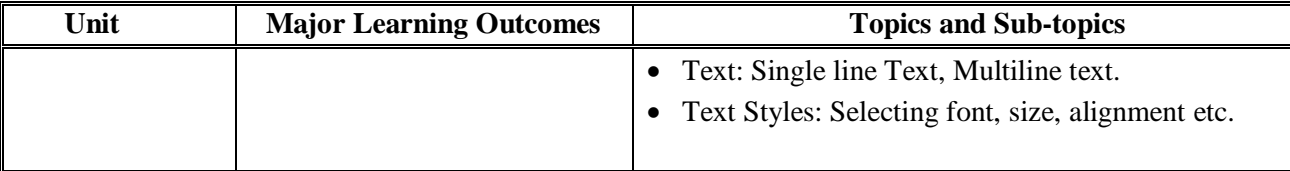

### **5. SPECIFICATION TABLE (for theory)**

There is no theory paper and hence specification table for theory is not applicable

### **6. SUGGESTED LIST OF EXERCISES/PRACTICAL/EXPERIMENTS**

The exercises/practical/experiments should be properly designed and implemented with an attempt to develop different types of skills leading to the achievement of the competency. Following is the list of exercises/practical/experiments for guidance.

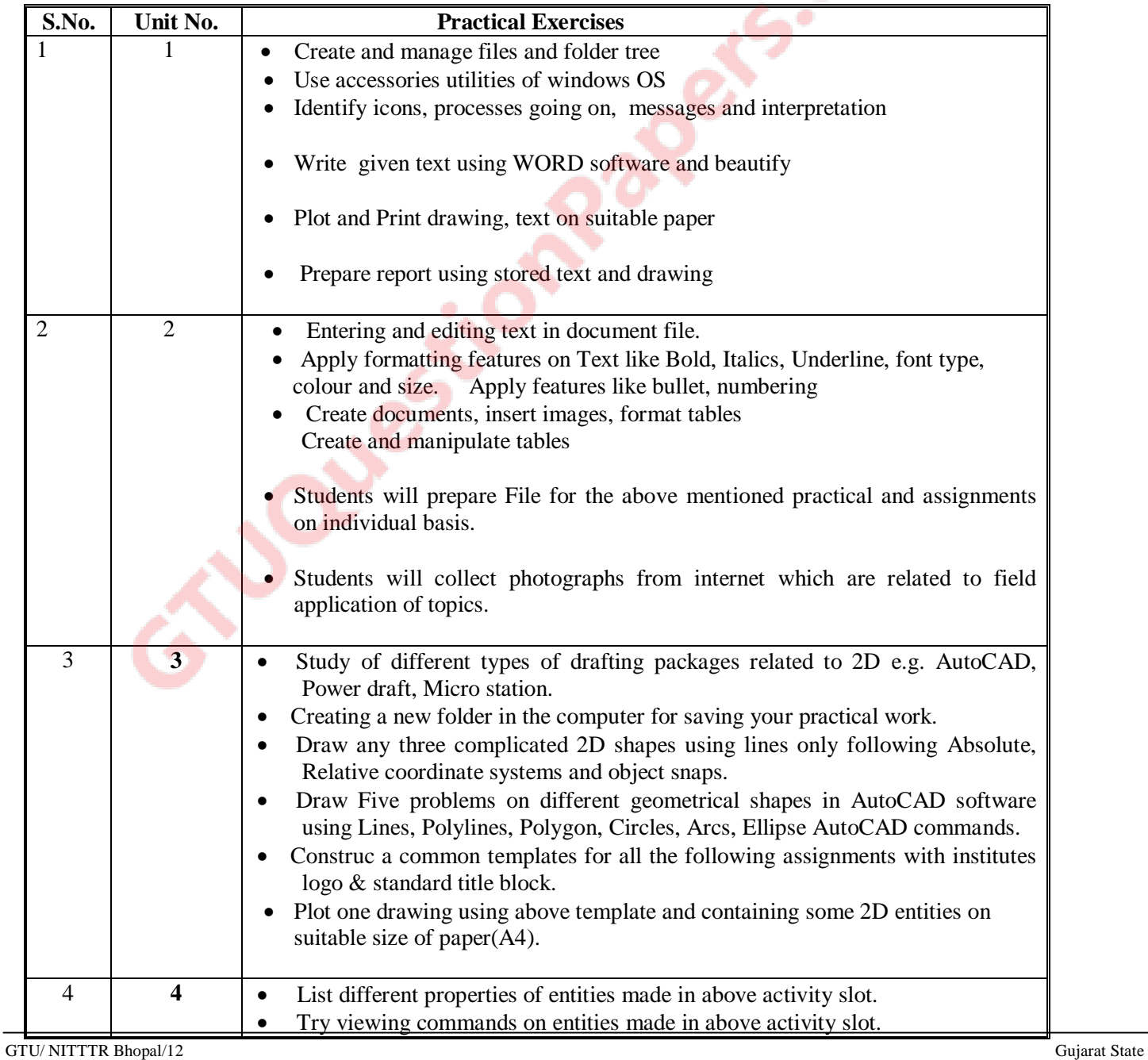

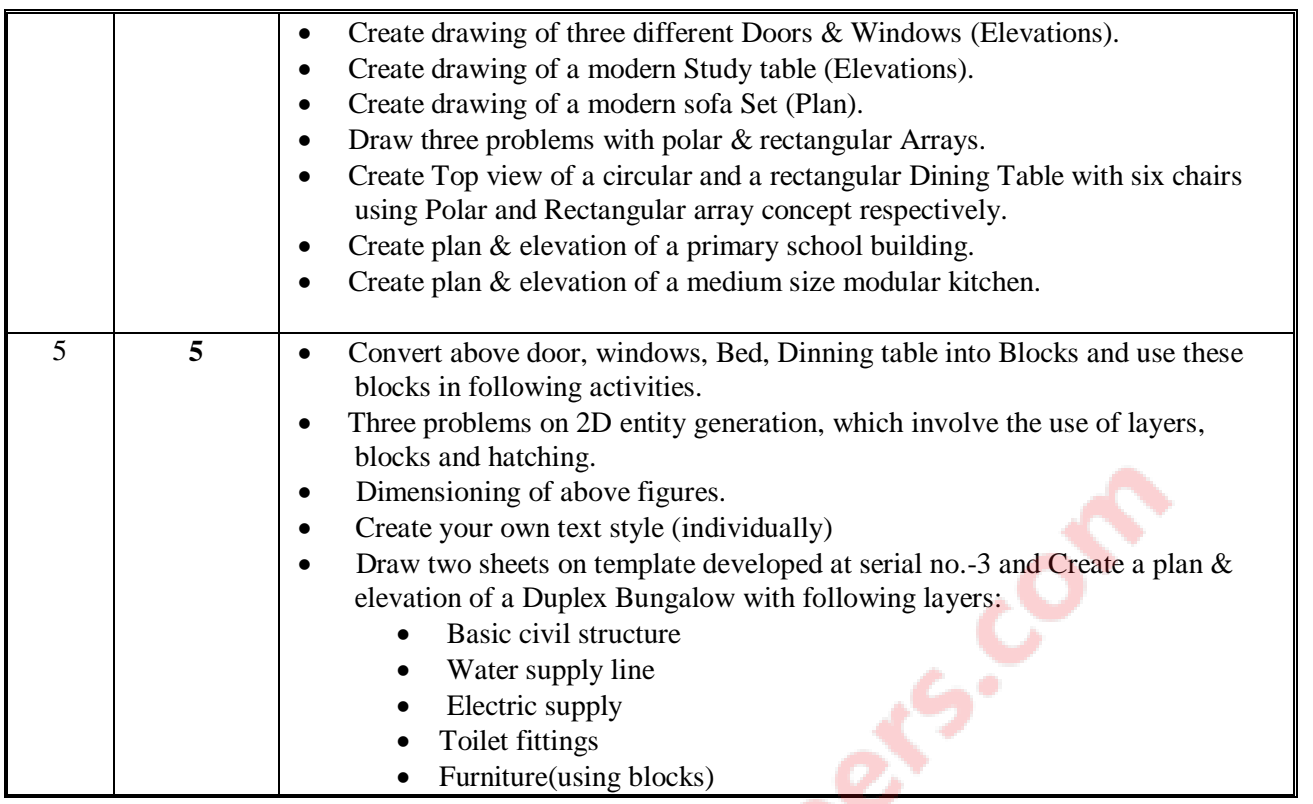

# **7. SUGGESTED LIST OF STUDENT ACCTIVITY**

Teachers can decide on their own the list of student activities to promote the intereste of students in use of computers and develop the competencies

## **8. SUGGESTED LEARNING RESOURCES**

## **A. List of Books**

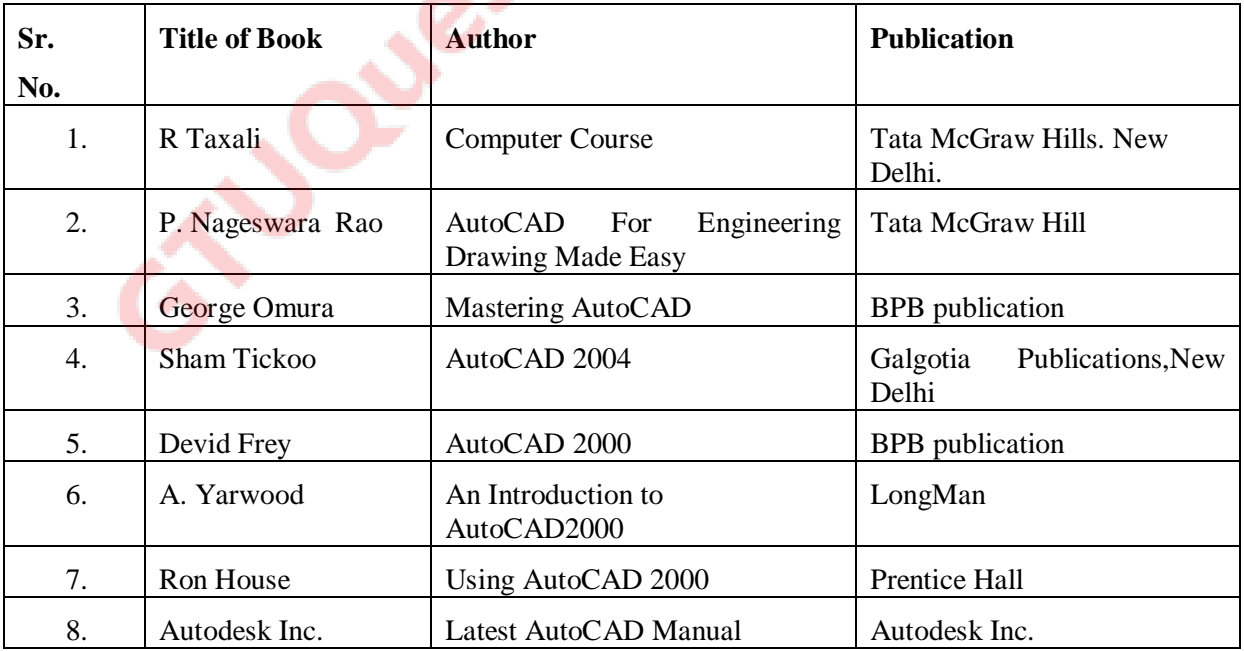

#### **B. List of Major Equipment/ Instrument**

- Computer System
- Printer
- Flat Bed Plotter A4 size

#### **C. List of Software/Learning Websites**

- Latest Educational Network version of Auto CAD Software
- MS Office

#### 9. **COURSE CURRICULUM DEVELOPMENT COMMITTEE**

#### **Faculty Members from Polytechnics**

LOCK

- **Prof. H. L. Purohit**, Head of Civil Engineering Department, L. E. College, MORBI
- Prof. B G RAJGOR, HOD, Applied Mechanics Department, B & B Institute of Technology

### **Coordinator & Faculty from NITTTR Bhopal**

- **Prof. Sanjay Agarawal**, Professor & Head Dept. of Computer Engg. & Application, NITTTR, Bhopal
- **Prof. Sharad Pradhan**, Associate Professor, Dept. of Mechanical Engg., NITTTR, Bhopal